Особенности участия в отборах заявок на заключение договоров репо с Федеральным казначейством через биржевой торговый терминал **MOEX Trade TI**

- 1. Договоры репо заключаются не на организованных торгах с использованием инфраструктуры Биржи и НРД. Подробное описание операций и документы: <https://www.moex.com/s3022>
- 2. К операциям допускаются кредитные организации, получившие доступ со стороны Федерального казначейства, Биржи и НРД.
- 3. Для входа в торговый терминал MOEX Trade TI необходимо указать Идентификатор и пароль. При этом указывается именно тот идентификатор, информация о котором была ранее передана Федеральному казначейству от кредитной организации в соответствующей доверенности на своих сотрудников.

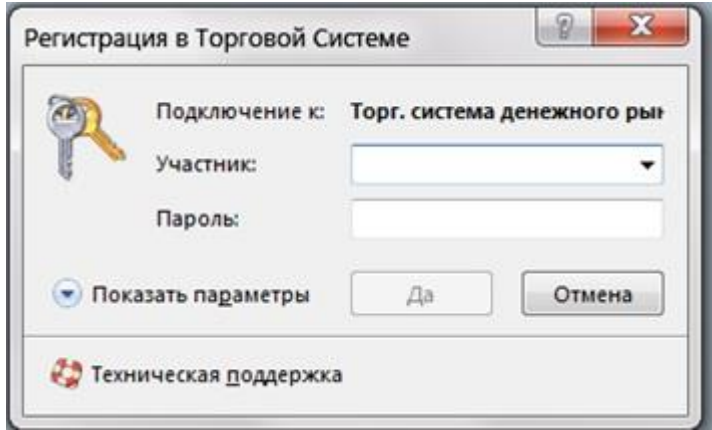

4. Далее необходимо в терминале выбрать Режимы торгов репо с Федеральным казначейством.

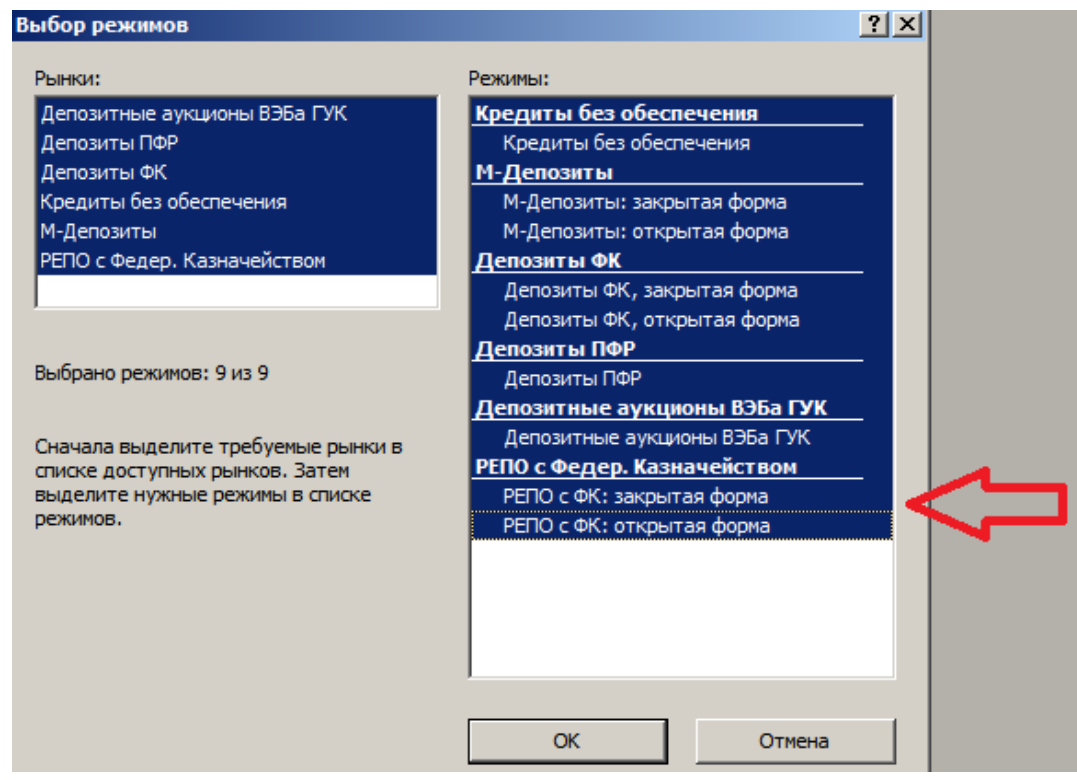

5. Информация о параметрах отборов заявок будет доводиться до сведения участников через оповещения в торговом терминале. Федеральное казначейство также публикует эту информацию на сайте [http://www.roskazna.ru/finansovye-operacii/pokupka-i](http://www.roskazna.ru/finansovye-operacii/pokupka-i-prodazha-cennykh-bumag-po-dogovoram-repo/)[prodazha-cennykh-bumag-po-dogovoram-repo/](http://www.roskazna.ru/finansovye-operacii/pokupka-i-prodazha-cennykh-bumag-po-dogovoram-repo/)

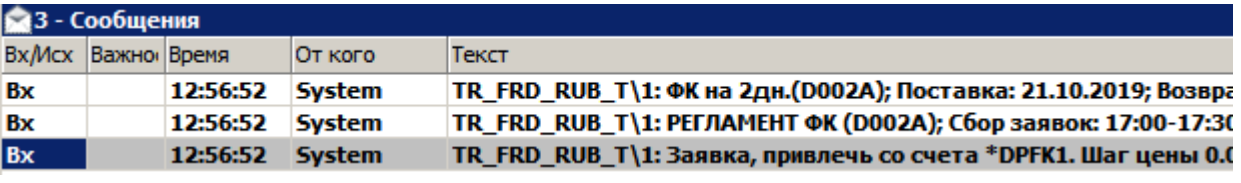

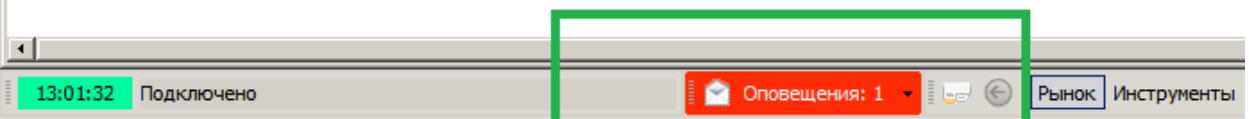

6. Подача заявки на привлечение средств в репо осуществляется через окно ввода заявки – можно вызвать из открытой таблицы «Финансовые инструменты», либо нажав клавишу F2. Сумма репо указывается в лотах, 1 Лот = 1 000 рублей. Шаг ставки репо (или спреда для плавающих ставок) = 0,0001%. При необходимости в поле «Комментарий» можно указать 8-ми символьный реквизит раздела счета в НРД, который будет использован при дальнейших расчетах.

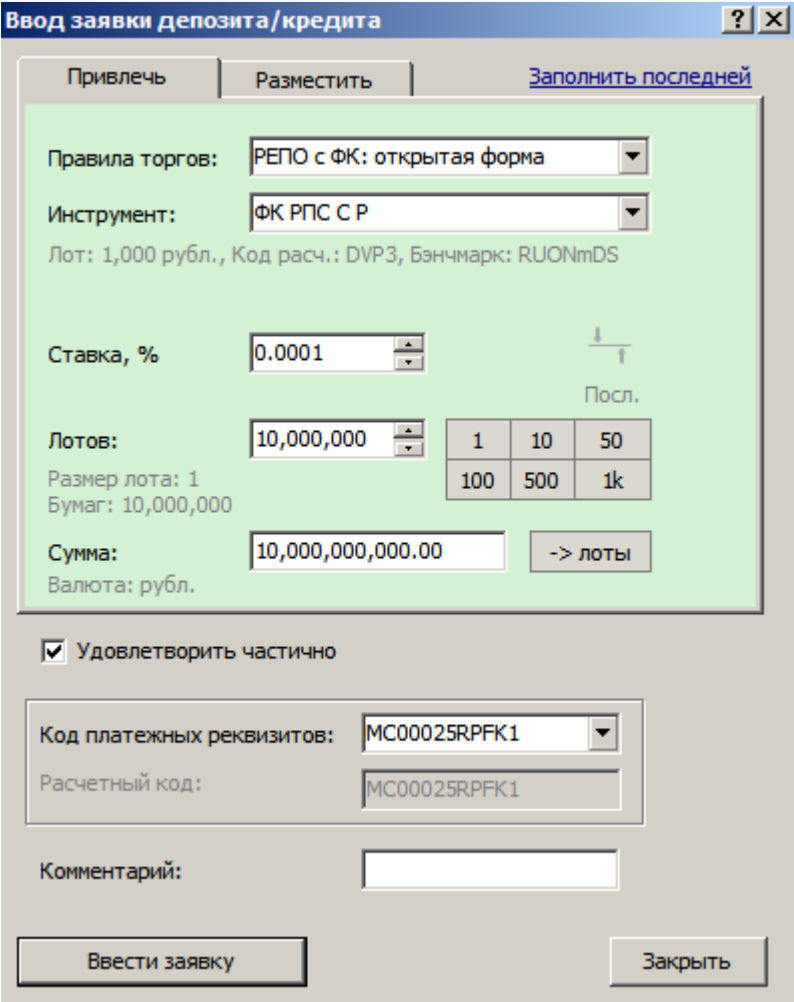

7. При проведении отбора заявок в открытой форме в окне «Котировки» возможно в период конкуренции видеть обезличенные актуальные котировки всех участников, принимающих участие в отборе заявок.

- 8. Заключенные участником договоры репо будут отображаться в таблице «Сделки». Также Биржа по итогам отбора заявок рассылает участникам Выписки из реестра договоров репо через систему ЭДО Биржи.
- 9. Заключенные договоры репо автоматически передаются Биржей в НРД для дальнейшего клиринга и расчетов.
- 10. Комиссия Биржи рассчитывается с учетом действующего тарифного плана кредитной организации по операциям репо на фондовом рынке. Комиссия отображается в торговом терминале (таблица «Сделки») и в торговом отчете в Выписке из реестра договоров репо. Комиссия Биржи взимается по итогам прошедшего месяца через выставление счетов участникам. Подробнее про комиссию на странице: <https://www.moex.com/ru/markets/money/rates/>

**ВАЖНО для пользователей терминала CMA:** до начала первых операций необходимо загрузить торговые счета («Сеанс»  $\rightarrow$  «Торговые счета»  $\rightarrow$  «Загрузить»). В терминале MOEX Trade TI загрузка происходит автоматически.

По техническим и организационным вопросам при проведении отборов заявок репо обращайтесь в Операционный департамент Биржи по телефону: **8 (495) 705-96-50**